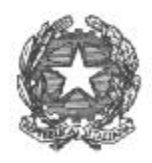

## *MINISTERO DELLE INFRASTRUTTURE E DEI TRASPORTI DIPARTIMENTO PER I TRASPORTI, LA NAVIGAZIONE, GLI AFFARI GENERALI E IL PERSONALE DIREZIONE GENERALE TERRITORIALE DEL NORD-OVEST Ufficio Motorizzazione Civile di Milano Sezione di Varese Via Cà Bassa – 21100 Varese - Tel 0332 345111* e-mail: [direzione.upva@mit.gov.it](mailto:direzione.upva@mit.gov.it) – pec: [umc-varese@pec.mit.gov.it](mailto:umc-varese@pec.mit.gov.it)

## **AVVISO ALL'UTENZA N°17 DEL 14 dicembre2020**

## **OGGETTO: Sistema di gestione prenotazione.**

 Come già anticipato con l'Avviso all'Utenza N. 16 del 16/09/2020, si informa la gentile utenza che a decorrere dalla data odierna la richiesta di prenotazione per la presentazione di una pratica presso questa Sezione dovrà avvenire attraverso il sito [https://www.ilportaledellautomobilista.it,](https://www.ilportaledellautomobilista.it/) accedendo con le proprie credenziali o mediante Spid.

 Dopo aver effettuato l'accesso al Portale dell'Automobilista, nella sezione "**Accesso ai servizi**" selezionare nell'ordine le seguenti voci del menu:

- SISTEMA DI PRENOTAZIONE ALL'UFFICIO MOTORIZZAZIONE;
- VAI ALL'APPLICAZIONE;
- > NUOVA PRENOTAZIONE, OPPURE, GESTIONE PRENOTAZIONE PER MODIFICARE UNA PRECEDENTE PRENOTAZIONE;
- $\triangleright$  SELEZIONARE L'U.M.C. DI VARESE:
- $\triangleright$  SELEZIONARE LA CATEGORIA:
- $\triangleright$  SELEZIONARE IL TIPO DI OPERAZIONE;
- INSERIRE LA DATA E L'ORARIO DI PRENOTAZIONE.

 **Si ribadisce l'opportunità che, onde evitare inutili assembramenti, gli utenti dovranno recarsi presso questa Sede con un margine di anticipo di circa dieci minuti rispetto all'orario fissato per l'appuntamento.** L'Accesso ai servizi verrà regolato dall'operatore addetto al servizio di accoglienza del pubblico in piccoli gruppi di persone, nel rispetto dell'ordine cronologico delle prenotazioni.

 **La gentile utenza è, altresì, invitata a consultare attentamente il seguente sito internet:**

**[http://www.dgtnordovest.it/joomla/index.php?option=com\\_content&view=section&id=4&Itemid=37](http://www.dgtnordovest.it/joomla/index.php?option=com_content&view=section&id=4&Itemid=37)**

**per conoscere le modalità di presentazione della documentazione, evitando di recarsi negli uffici allo scopo di chiedere informazioni o con documentazione incompleta.**

> Il Responsabile della Sezione (dott. ing. Pasqualino DI MAURO)

> > PASQUALINO DI MAURO MINISTERO DELLE INFRASTRUTTURE E DEI TRASPORTI 14.12.2020 11:08:18 UTC